# *APA Referencing Summary*

**A guide to referencing based on the** *Publication Manual of the American Psychological Association* **(6th ed.).**

This summary gives examples of the APA referencing style for a number of commonly used information sources. If you cannot find a model to cite a source, then choose an example that is close to the source you are using, and follow the format provided (APA 2010, p. 193). Otherwise, refer to the APA *Publication Manual* (6<sup>th</sup> ed.). Washington DC: Author.

If in doubt when citing a paper, err on the side of giving too much information, rather than too little (APA, 2010, p. 193).

You should explore using the *EndNote* software, which you can download for free from the library website. *EndNote* helps you to cite your sources correctly and to organize your research and notes. Go to: <http://www.csu.edu.au/division/library/research/endnote/index.html>

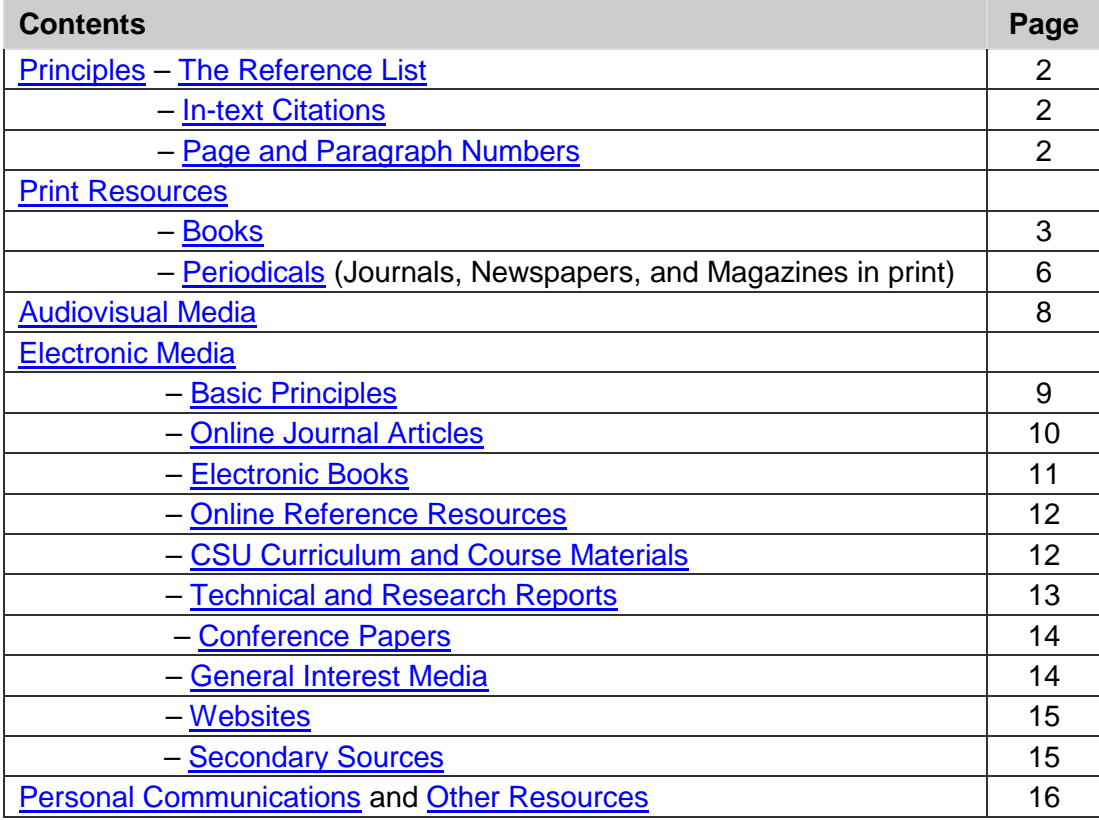

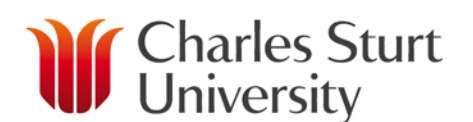

<span id="page-1-3"></span><span id="page-1-2"></span><span id="page-1-1"></span><span id="page-1-0"></span>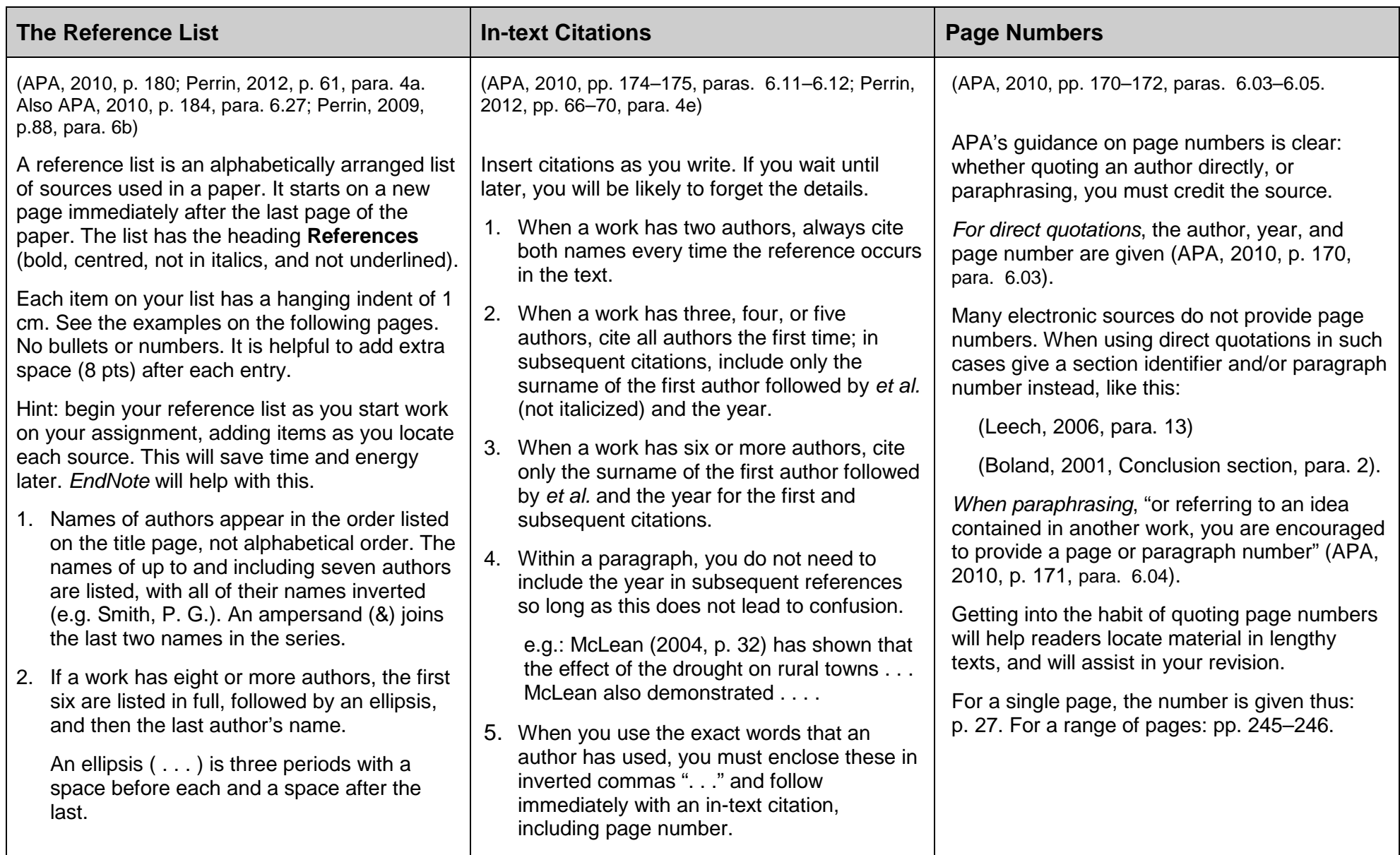

# <span id="page-2-0"></span>*Print Resources*

# <span id="page-2-1"></span>*Books*

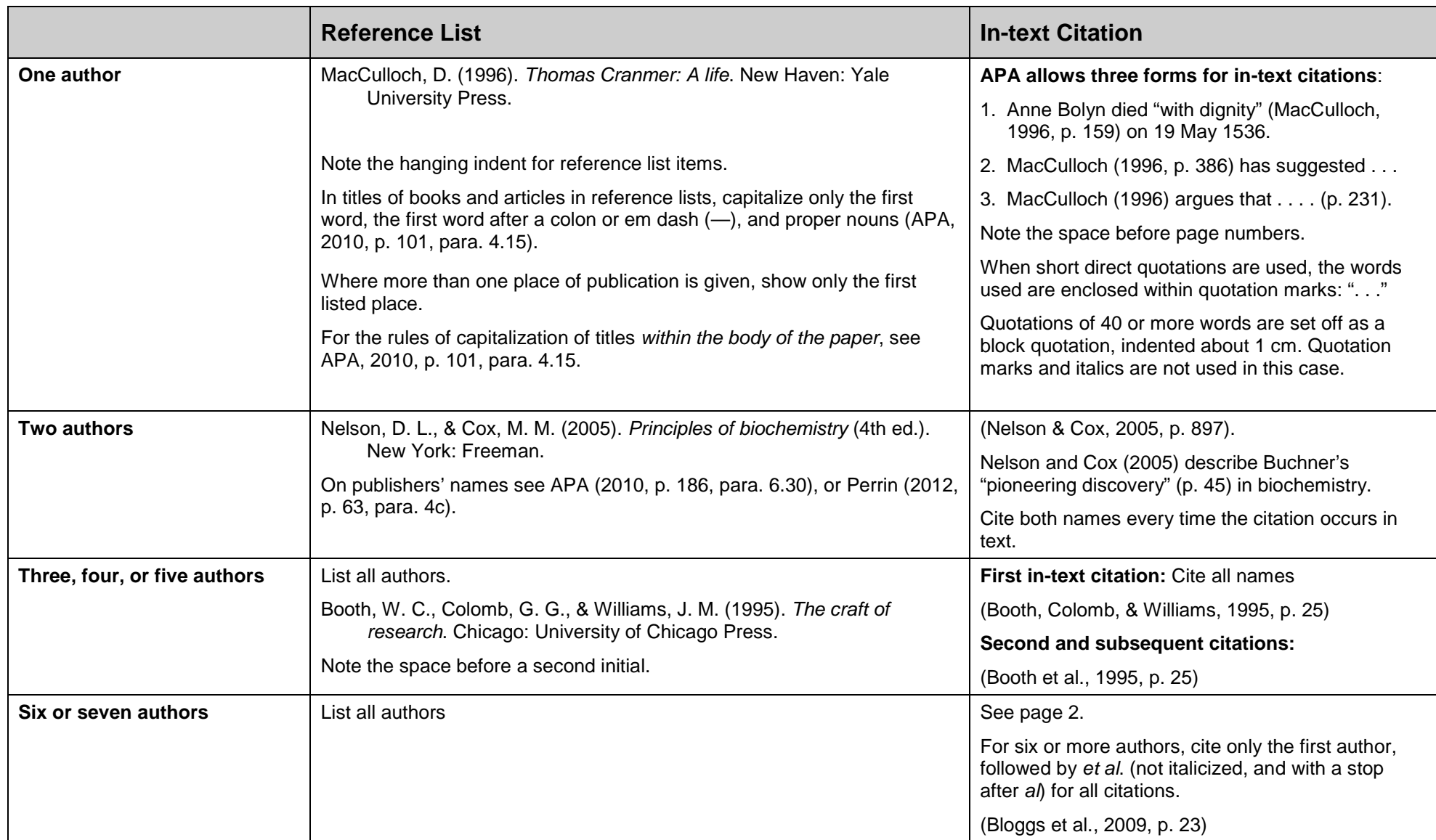

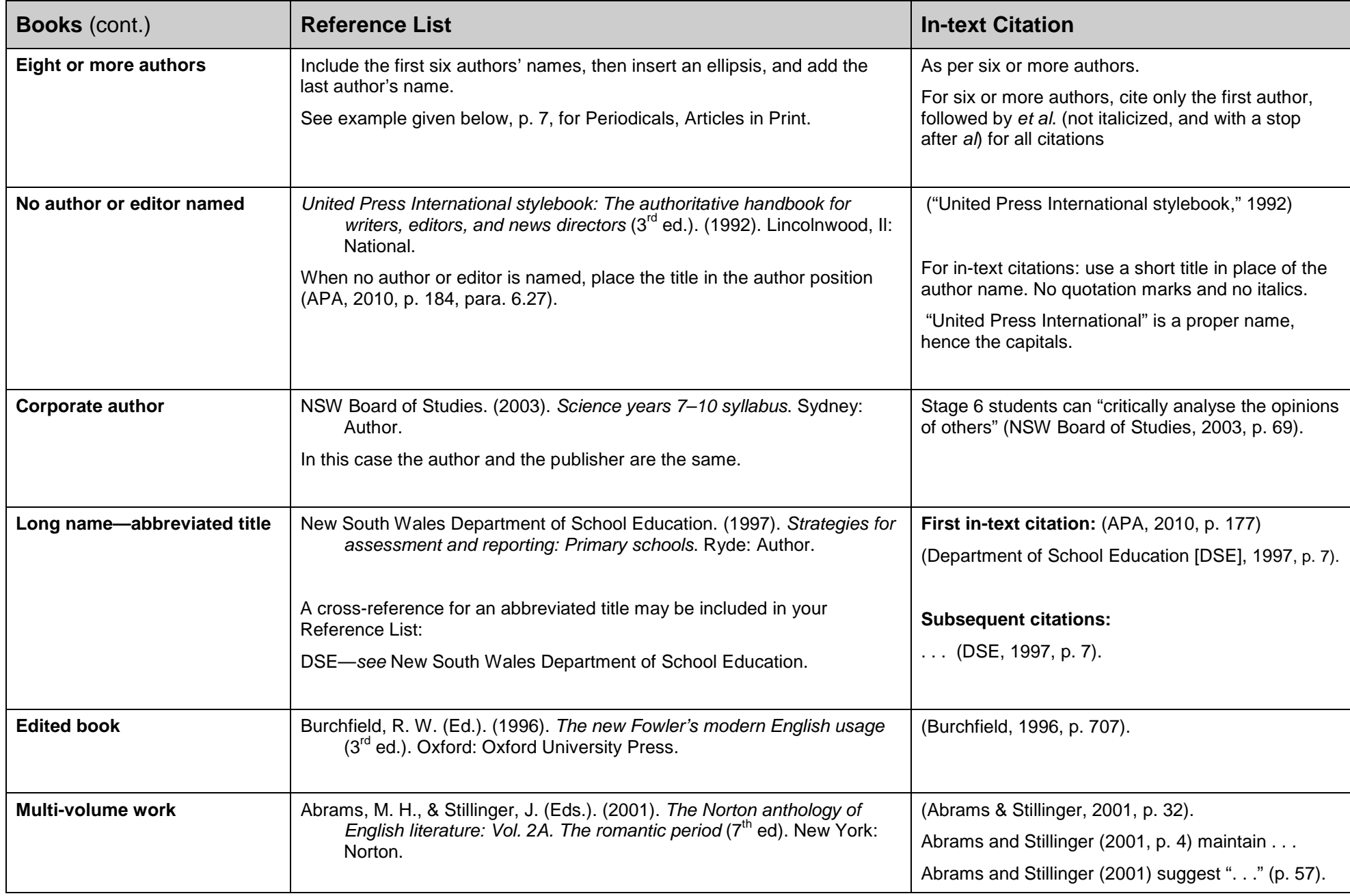

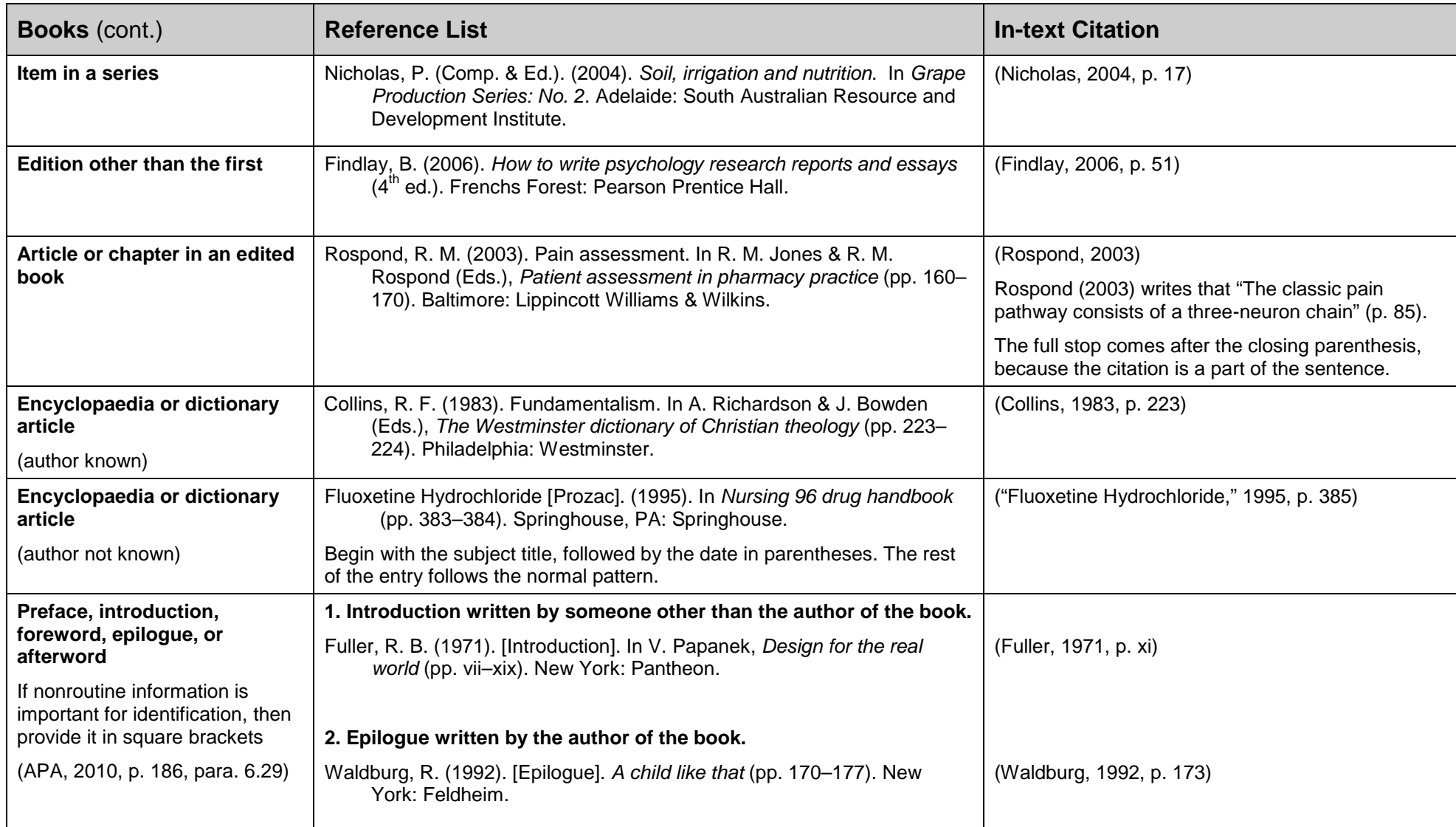

# <span id="page-5-0"></span>*Periodicals: Articles in Print*

**— journals, monthly and weekly magazines, and newspapers**. For journal articles found electronically, see page 10 below.

If a **Digital Object Identifier** (DOI) has been assigned to an article, include it in your reference list entry—for both print and electronic sources (APA, 2010, p, 189, para 6.31). See the third example, below.

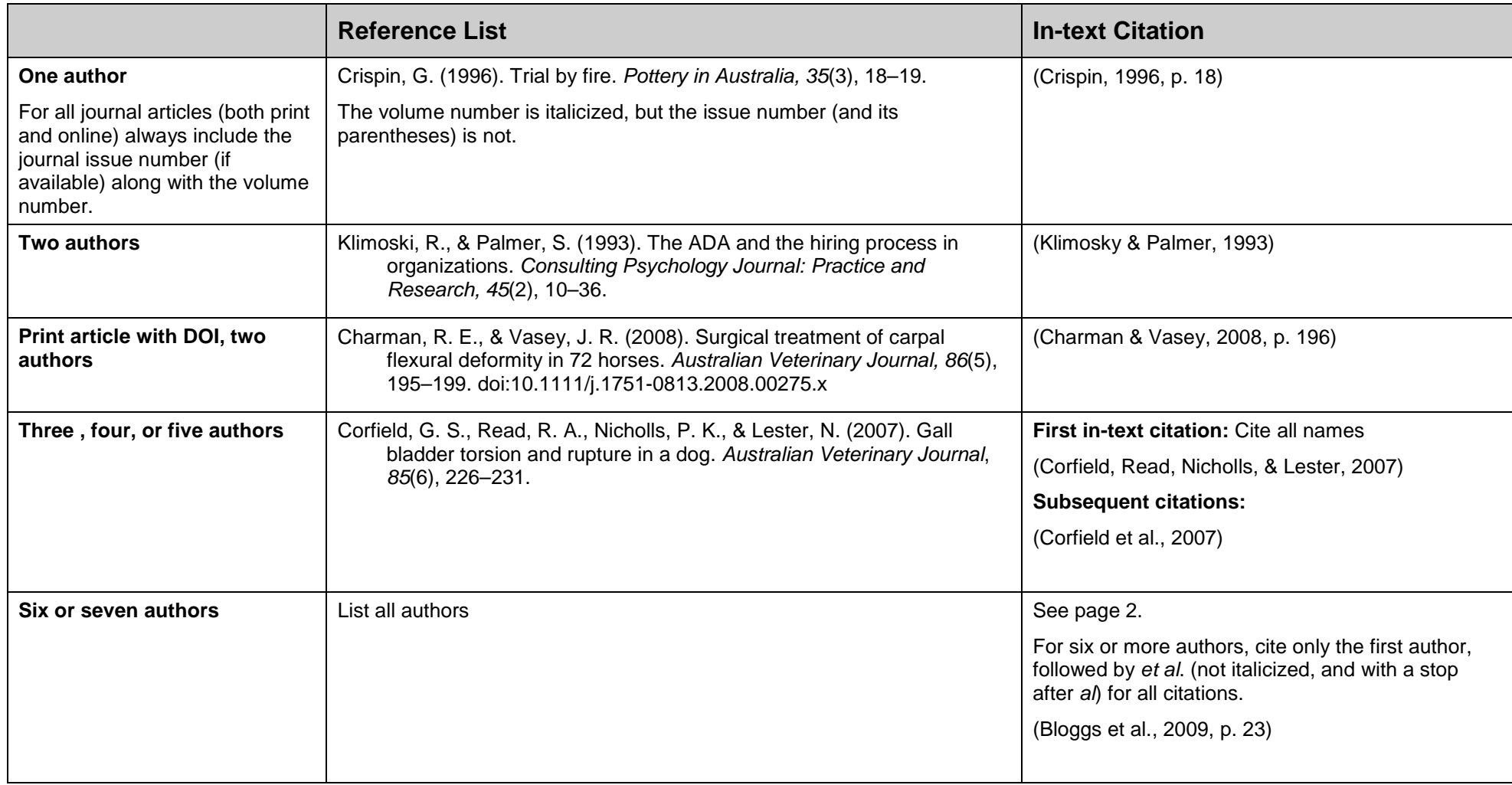

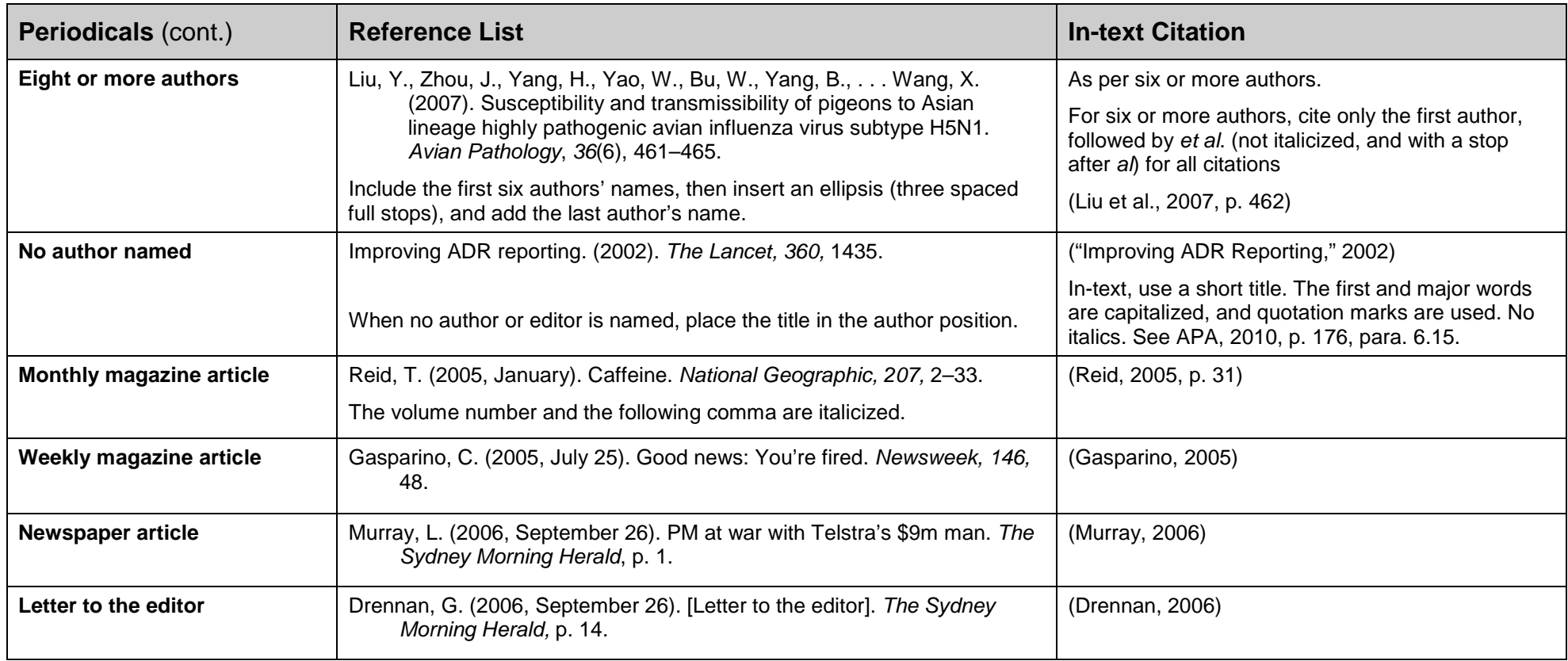

# <span id="page-7-0"></span>*Audiovisual Media* (See APA, 2010, pp. 209–210; Perrin, 2012, pp. 99–104).

See also the *APA Style Guide to Electronic References* at<http://www.csu.edu.au/division/library/ereserve/pdf/apa-style-guide.pdf>

Square brackets [ ] re used to describe the type of resource being cited.

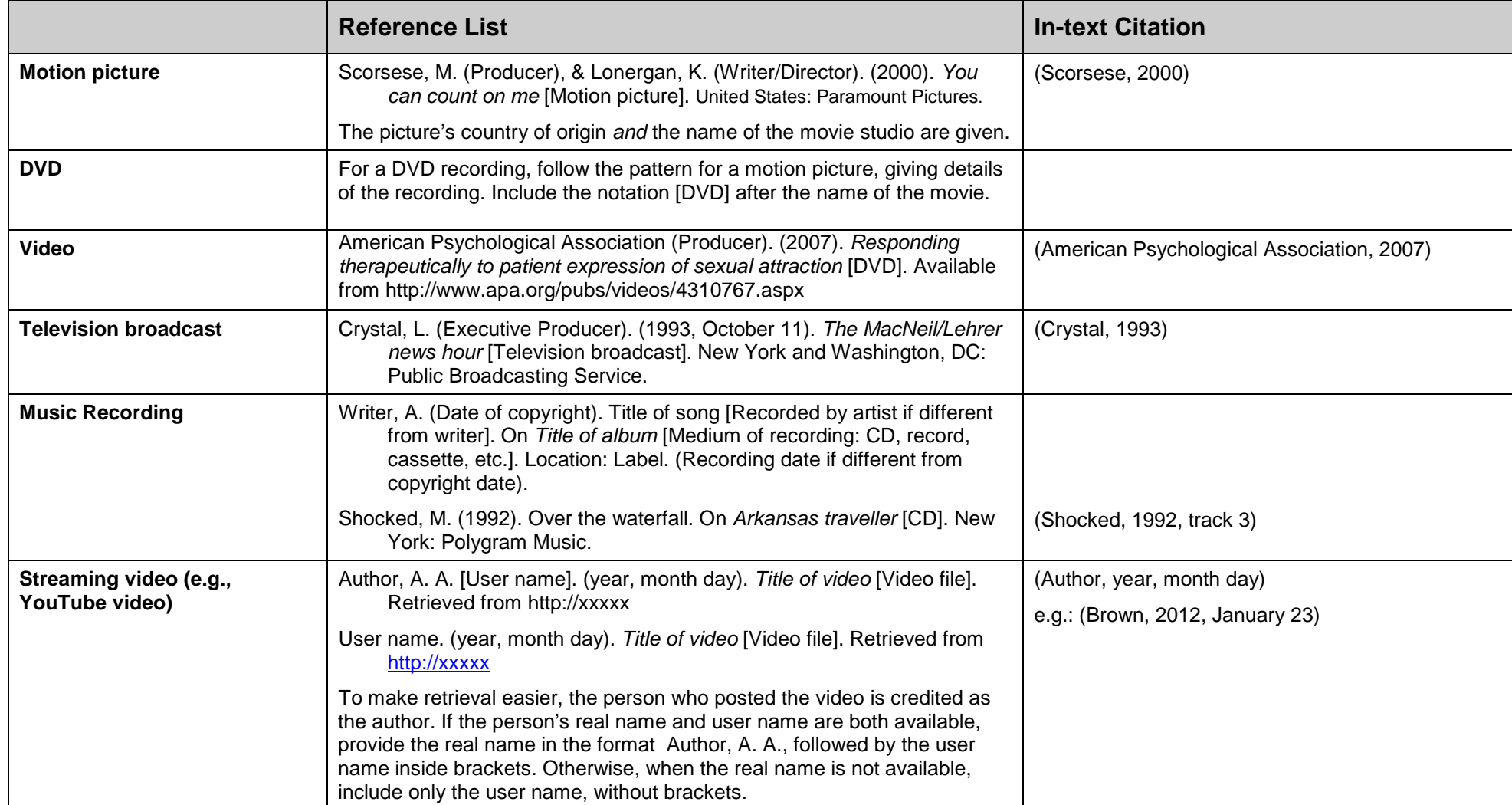

# <span id="page-8-0"></span>*Electronic Media*

#### <span id="page-8-1"></span>*Important note:*

If you cannot work out how to cite a particular type of electronic resource from the advice given below, then go to the *APA Style Guide to Electronic References,* which is available at<http://www.csu.edu.au/division/library/ereserve/pdf/apa-style-guide.pdf>

See especially page 2, *How references are constructed*. If you cannot find an exact model, then choose one that is close to the source you are using, and follow the model provided (APA 2010, p. 193).

#### *Basic Principles:*

#### **Digital Object Identifier (DOI):**

Many scholarly publishers now assign a Digital Object Identifier (DOI) to journal articles and other documents. The DOI is a unique string of numbers that identifies content and provides a lasting link to its location on the Internet.

*When a DOI is available, use it instead of the URL in the reference. No further retrieval information is needed.*

The DOI is usually located on the first page of an article. It may also be listed on the full record display of the database you used to find the article.

The safest way to include the DOI in your reference list entry is by copying and pasting whenever possible.

To find an article for which a DOI is given, go to: <http://www.crossref.org/>

—and enter the DOI string into the DOI Resolver

#### **Retrieval dates:**

The retrieval date is NOT included when the content is in its final form, and is not likely to be changed.

#### **Publisher identity:**

If the publisher's identity is not clear from the author name, database name, or other information, include it as part of the retrieval statement. This may be the case for large and complex websites. (For examples, see the first two examples on page 12, the first example on page 13 or the second example on page 14 of this guide.)

#### **Database name:**

In general, it is NOT necessary to include a database name in a reference list entry (The last example on page 11 is a rare exception.)

#### **Note:**

Some teachers do not require students to include retrieval statements for journal articles that have been located electronically and downloaded as a pdf file. If your lecturer accepts

this, then such articles should be referenced as if they were from a print journal.

#### <span id="page-9-0"></span>**Online journal articles:**

Many journal articles (sometimes called periodicals) are available on the Web. Some have previously been published in print; others are only available electronically. *Peer reviewed* journals provide reliable information. In contrast, general websites are often unreliable, and can be difficult to cite.

For these reasons, the following approach is highly recommended:

- 1. **use the library's databases** to find reliable, peer-reviewed (academic-quality) articles;
- 2. **select the pdf versions** of articles that have already appeared in print;
- 3. **cite** the articles in the following way.

Note: If the electronic version of an article you are using is a draft version or not in its final form, then refer to the *Publication Manual* (6<sup>th</sup> ed.).

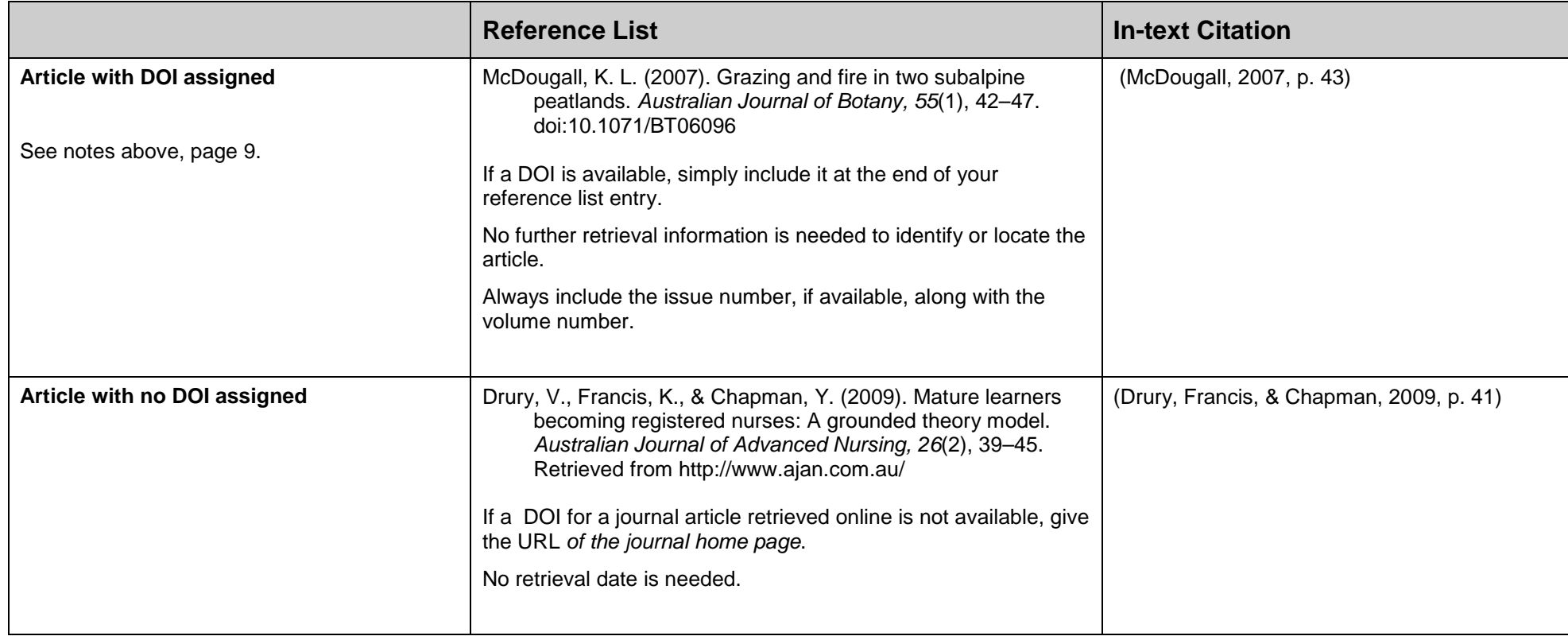

## <span id="page-10-0"></span>**Electronic Books**

**Note:** "Retrieved from" and "Available from".

When using the CSU catalogue, most of the electronic books you use are immediately and freely available to you. In these cases use "Retrieved from" at the start of the retrieval statement.

However, if a source is not immediately available to you for free, then use "Available from" instead.

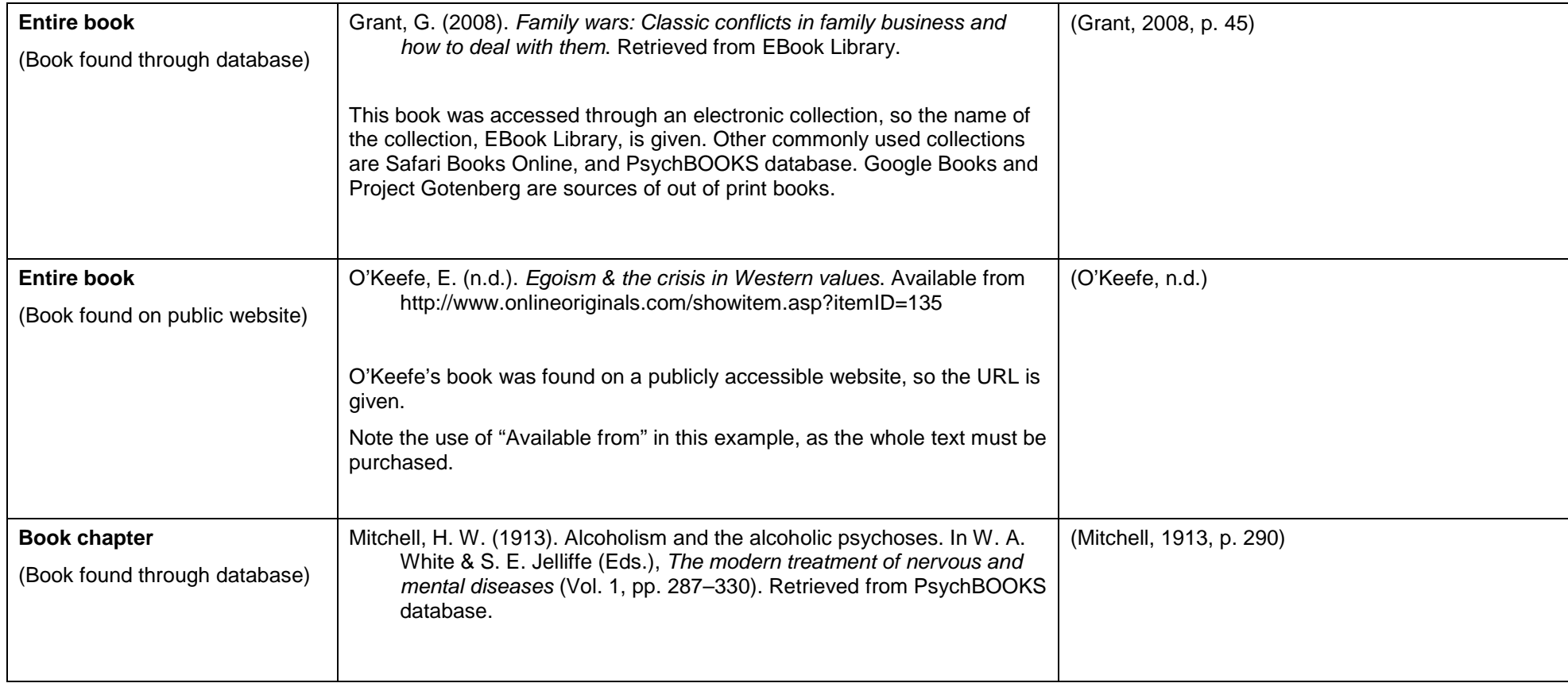

## <span id="page-11-0"></span>**Online Reference Resources**

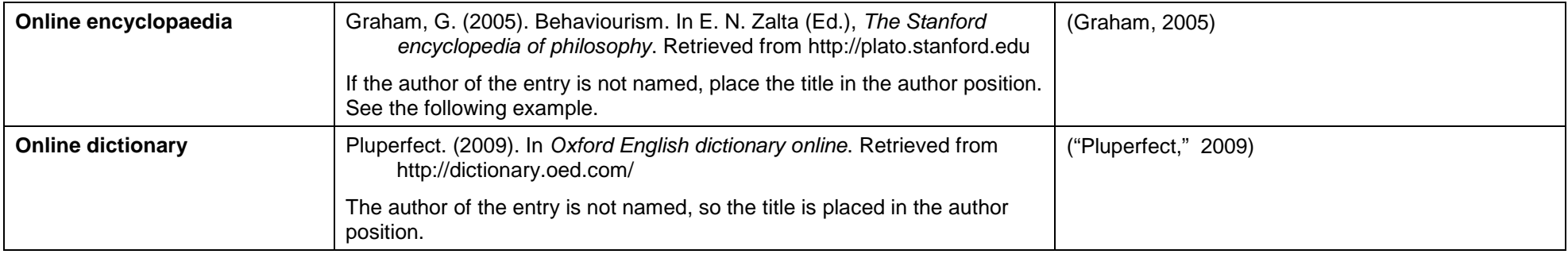

## <span id="page-11-1"></span>**CSU Curriculum and Course Material** (Including Subject outlines and Readings)

(Not all of these items are mentioned in APA, but the principles are applied here.)

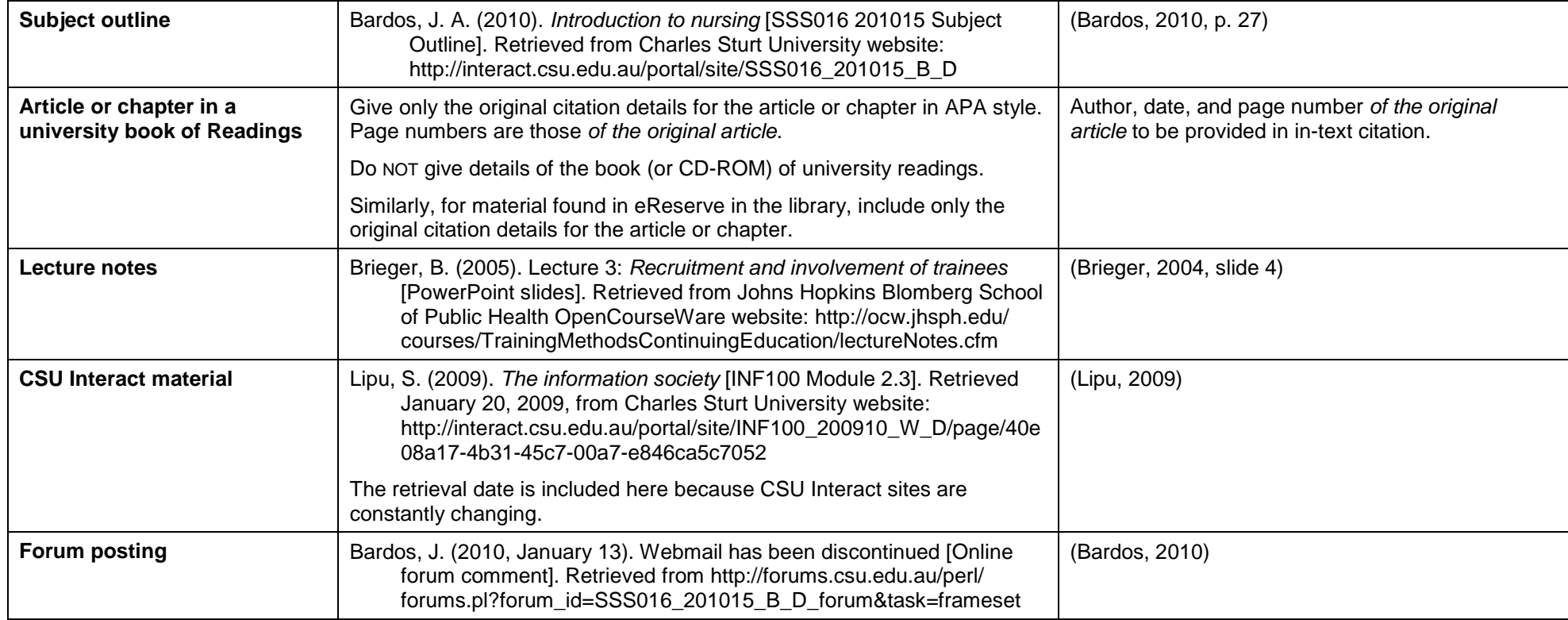

#### <span id="page-12-0"></span>**Technical and Research Reports**

Technical and research reports "usually cover original research, but may or may not be peer reviewed" (APA, 2010, p. 205, para. 7.03). Such reports are produced by a range of organizations including government departments, advocacy groups, trade groups, and corporations. It includes material that is sometimes known as "gray literature".

In the following examples a retrieval date is NOT necessary because the documents are dated and are not likely to be changed.

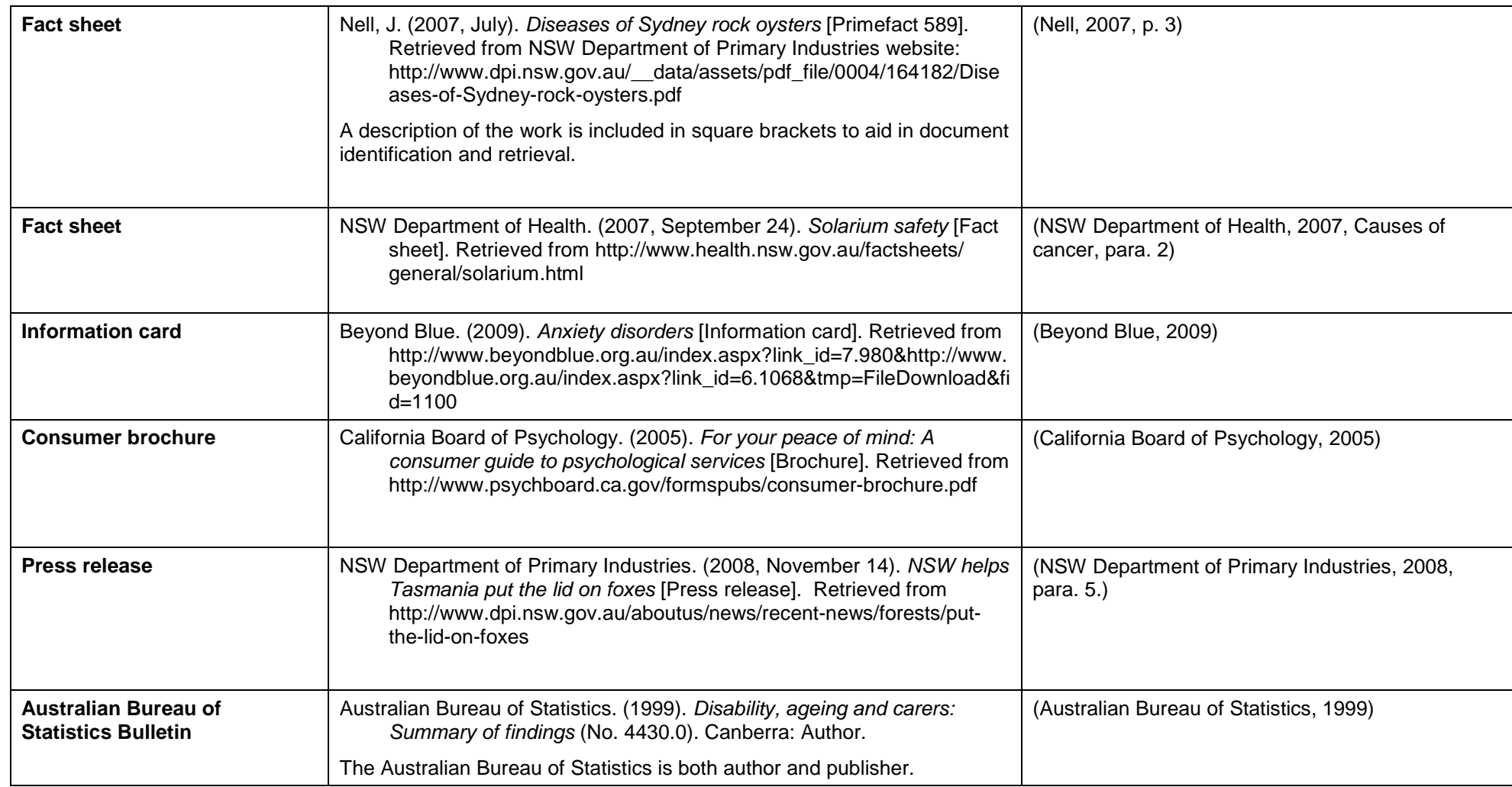

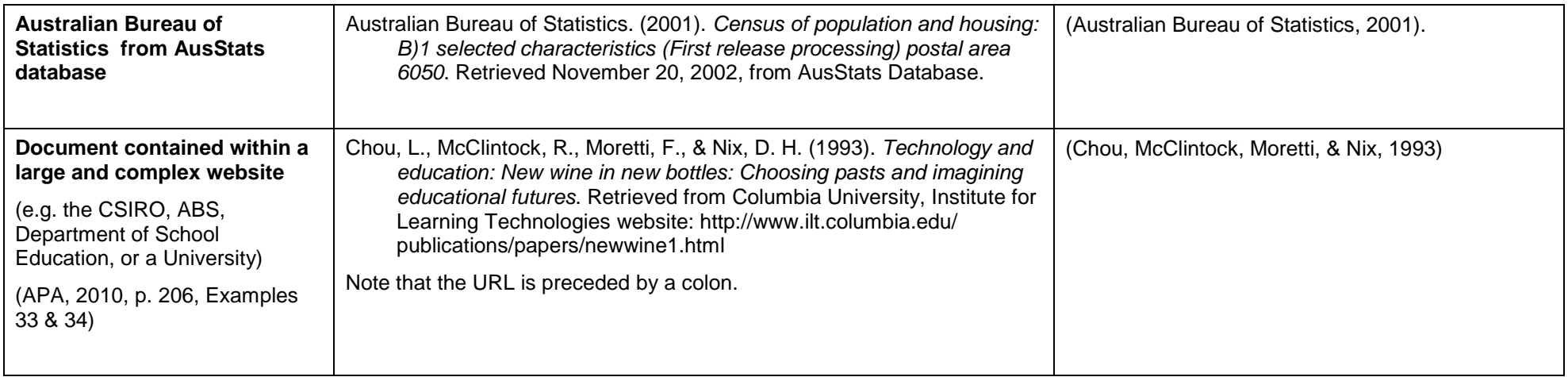

### <span id="page-13-0"></span>**Conference Papers**

For conference papers and reports relating to meetings and symposia, see also the *APA Style Guide to Electronic References, available at* <http://www.csu.edu.au/division/library/ereserve/pdf/apa-style-guide.pdf>

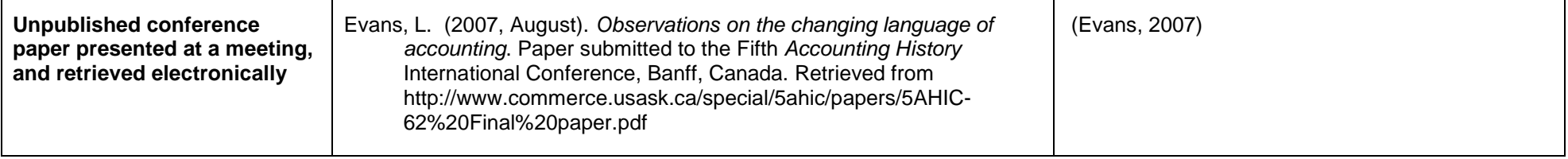

## <span id="page-13-1"></span>**General Interest Media and Alternative Presses**

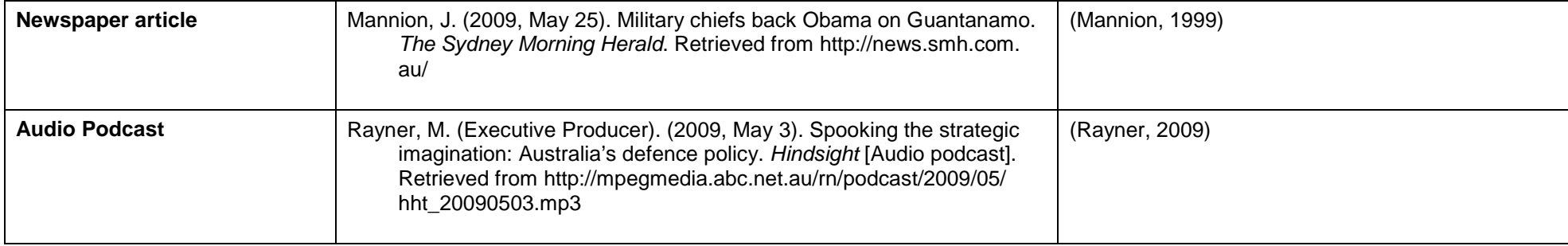

#### <span id="page-14-0"></span>**Web sites:**

University teachers advise against using websites that are not associated with identifiable and reliable journals, scholars, universities, research organizations (such as the CSIRO), or government bodies (including the ABS).

All websites should be carefully evaluated. If you cannot find out who is responsible for a site, then you should avoid it.

If page numbers are not given on a website, then include a section identifier and/or paragraph number: (Wilson, 2005, Introduction section, para. 3).

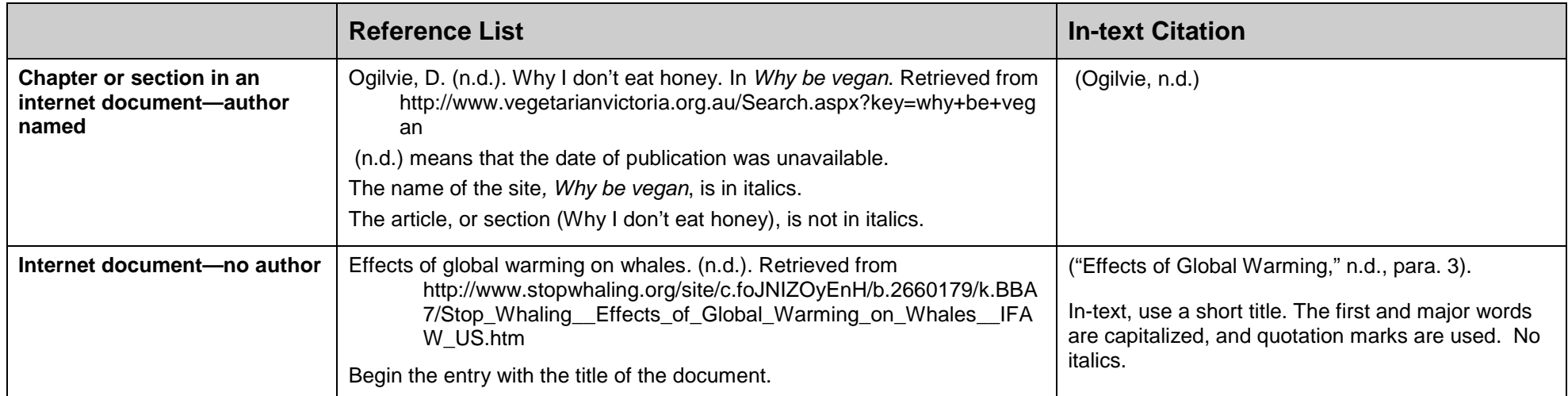

# <span id="page-14-1"></span>*Secondary Sources*

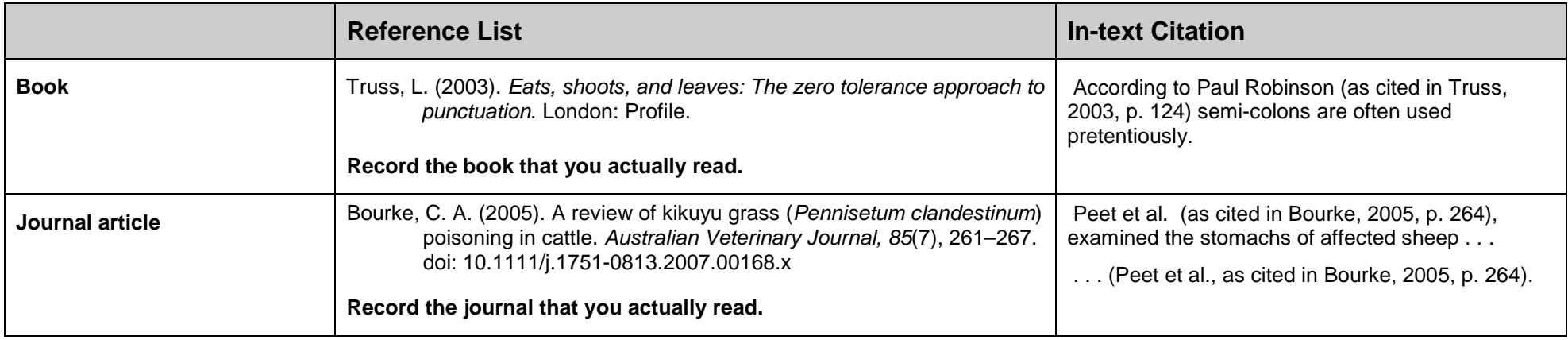

# <span id="page-15-0"></span>*Personal Communications*

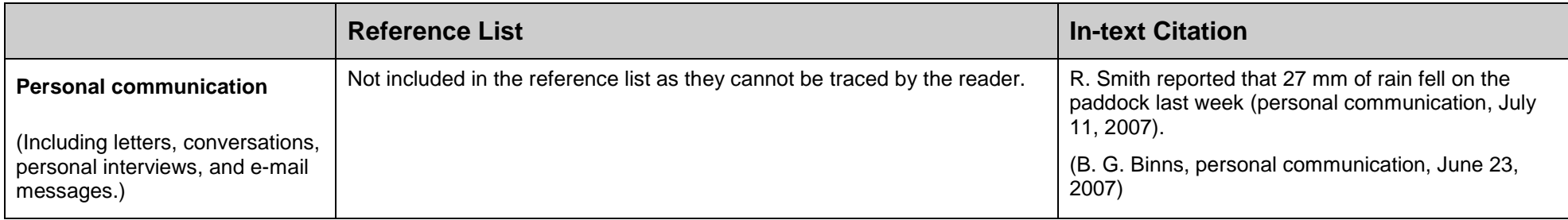

## *Note on assignment layout:*

The APA *Publication Manual*, which offers guidance on many aspects of formatting and presentation, was written to provide guidance for authors preparing manuscripts to be submitted for publication in journals. Journal editors and typesetters receive copy manuscripts in their preferred style, but the final typeset product may differ from the original (APA, 2005, p. 321).

However, student assignments are not usually intended for publication; they are a "final" product. Consequently, the requirements for the presentation of university essays, theses, and reports—particularly in relation to questions of layout and structure—may differ from APA style. In all cases, the rules should be balanced with good judgement. If in doubt, check your subject outline or ask your lecturer.

## <span id="page-15-1"></span>**Other Resources**

American Psychological Association. (2010). *Publication manual* (6th ed.). Washington DC: Author. Chapter 7 of the sixth edition is available at [http://primo.unilinc.edu.au/primo\\_library/libweb/action/dlDisplay.do?vid=CSU&docId=aleph001852326](http://primo.unilinc.edu.au/primo_library/libweb/action/dlDisplay.do?vid=CSU&docId=aleph001852326)

The *APA Style Guide to Electronic References* is available at<http://www.csu.edu.au/division/library/ereserve/pdf/apa-style-guide.pdf>

Learning Skills highly recommends that you purchase a copy of Robert Perrin's *Pocket Guide to APA Style* (4th ed.) from the Co-op Bookshop.

The official APA Style Blog [\(http://blog.apastyle.org/\)](http://blog.apastyle.org/) is searchable and contains excellent advice for APA users.

The CSU Learning Support Forum [\(http://student.csu.edu.au/study\)](http://student.csu.edu.au/study), which can be searched, provides responses to referencing questions.

*Dr Peter Butler Senior Learning Skills Adviser CSU Wagga*